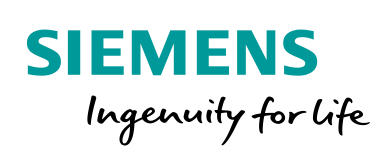

Industry Online Support

Ø.

 $\sqrt{\frac{N EWS}{\sqrt{N}}}\$ 

# Berechnung der **Zykluszeit**

Ď

ET 200SP Analogeingabemodul AI 2xU/I 2-/4-wire HF

<span id="page-0-0"></span>**<https://support.industry.siemens.com/cs/ww/de/view/109745612>**

Siemens Industry Online Support

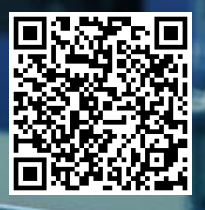

Dieser Beitrag stammt aus dem Siemens Industry Online Support. Es gelten die dort genannten Nutzungsbedingungen [\(www.siemens.com/nutzungsbedingungen\)](http://www.siemens.com/nutzungsbedingungen).

**Securityhinweise** Siemens bietet Produkte und Lösungen mit Industrial Security-Funktionen an, die den sicheren Betrieb von Anlagen, Systemen, Maschinen und Netzwerken unterstützen. Um Anlagen, Systeme, Maschinen und Netzwerke gegen Cyber-Bedrohungen zu sichern, ist es erforderlich, ein ganzheitliches Industrial Security-Konzept zu implementieren (und kontinuierlich aufrechtzuerhalten), das dem aktuellen Stand der Technik entspricht. Die Produkte und Lösungen von Siemens formen nur einen Bestandteil eines solchen Konzepts. Der Kunde ist dafür verantwortlich, unbefugten Zugriff auf seine Anlagen, Systeme,

Maschinen und Netzwerke zu verhindern. Systeme, Maschinen und Komponenten sollten nur mit dem Unternehmensnetzwerk oder dem Internet verbunden werden, wenn und soweit dies notwendig ist und entsprechende Schutzmaßnahmen (z.B. Nutzung von Firewalls und Netzwerksegmentierung) ergriffen wurden.

Zusätzlich sollten die Empfehlungen von Siemens zu entsprechenden Schutzmaßnahmen beachtet werden. Weiterführende Informationen über Industrial Security finden Sie unter [http://www.siemens.com/industrialsecurity.](http://www.siemens.com/industrialsecurity)

Die Produkte und Lösungen von Siemens werden ständig weiterentwickelt, um sie noch sicherer zu machen. Siemens empfiehlt ausdrücklich, Aktualisierungen durchzuführen, sobald die entsprechenden Updates zur Verfügung stehen und immer nur die aktuellen Produktversionen zu verwenden. Die Verwendung veralteter oder nicht mehr unterstützter Versionen kann das Risiko von Cyber-Bedrohungen erhöhen.

Um stets über Produkt-Updates informiert zu sein, abonnieren Sie den Siemens Industrial Security RSS Feed unte[r http://www.siemens.com/industrialsecurity.](http://www.siemens.com/industrialsecurity)

### **Inhaltsverzeichnis**

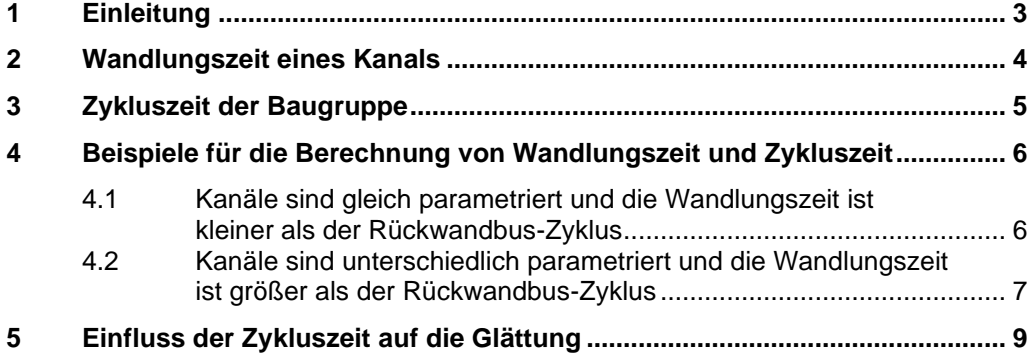

# <span id="page-2-0"></span>**1 Einleitung**

Bei der Analogbaugruppe AI 2xU/I 2-/4-wire HF der ET200SP (Artikelnummer 6ES7134-6HB00-0CA1) handelt es sich um eine kanalpotentialgetrennte Baugruppe, die die Wandlung für alle aktivierten Kanäle zeitgleich startet. Die Wandlungszeit ist maßgeblich abhängig von der Integrationszeit und damit von der für den Kanal eingestellten Störfrequenzunterdückung. Der Kanal mit der längsten Integrationszeit bestimmt daher die Zykluszeit der Baugruppe, also den zeitlichen Abstand, in dem die Baugruppe neue Werte liefert. Zudem synchronisiert sich diese Baugruppe mit der Zykluszeit auf den Rückwandbus-Zyklus der Kopfbaugruppe (Interface-Modul oder CPU).

Im Rahmen dieser Dokumentation werden die Grundbegriffe erklärt und anhand konkreter Beispiele die Berechnung erläutert. Die [Abbildung 2-1](#page-0-0) und [Tabelle 2-1](#page-8-1) veranschaulichen die Zeiten, die im Datenblatt der Baugruppe angegeben sind und für die Berechnung der Wandlungszeit eines Kanals, sowie für die Berechnung der Zykluszeit der Baugruppe benötigt werden.

### <span id="page-3-0"></span>**2 Wandlungszeit eines Kanals**

Die Wandlungszeit eines einzelnen Kanals setzt sich zusammen aus

- der Grundwandlungszeit (abhängig von parametrierter Störfrequenzunterdrückung) und
- einer konstanten Zeit für die Messwertverarbeitung (unabhängig von jeglicher Parametrierung).

Die [Abbildung 2-1](#page-0-0) zeigt, wie sich die Wandlungszeit eines Kanals zusammensetzt. Abbildung 2-1

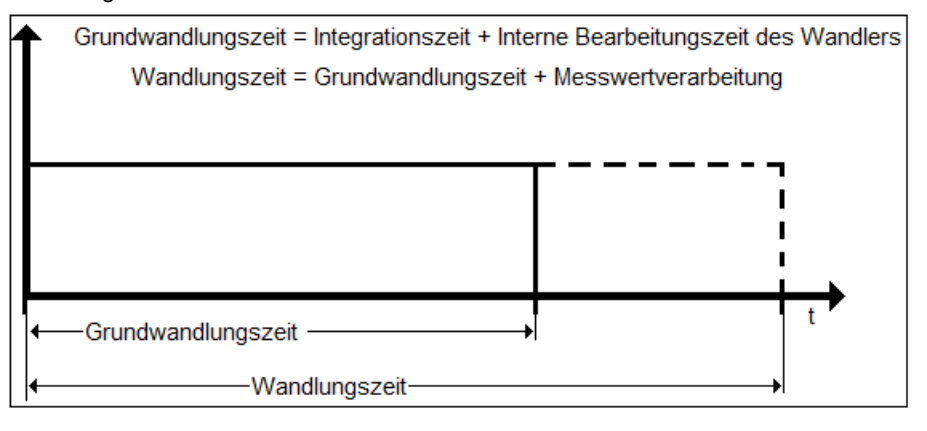

Die [Tabelle 2-1](#page-8-1) zeigt einen Auszug aus den technischen Daten der Analogbaugruppe AI 2xU/I 2-/4-wire HF.

#### Tabelle 2-1

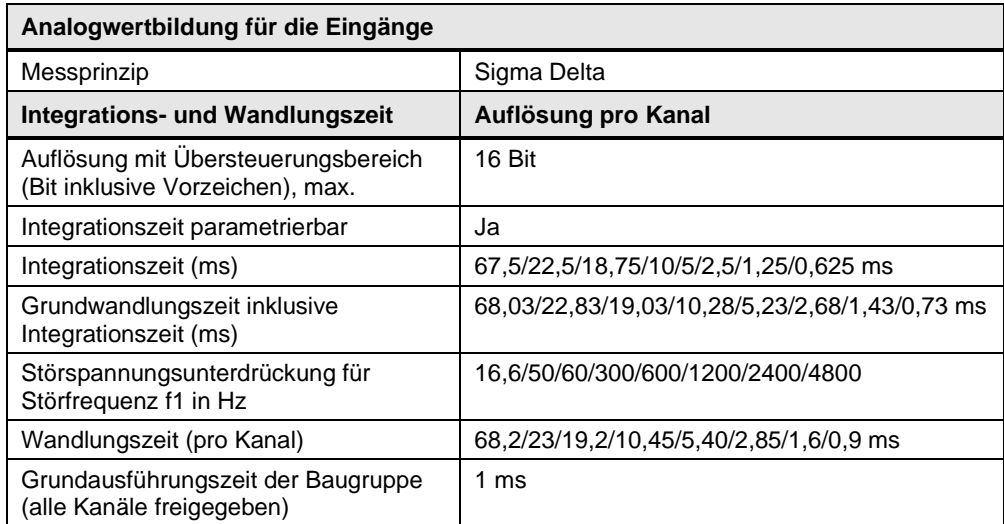

Die technischen Daten der Analogbaugruppe AI 2xU/I 2-/4-wire HF finden Sie unter folgendem Link:

<https://support.industry.siemens.com/cs/ww/de/pv/6ES7134-6HB00-0CA1>

### <span id="page-4-0"></span>**3 Zykluszeit der Baugruppe**

Die Zykluszeit der Baugruppe ist auf den Rückwandbus-Zyklus synchronisiert. Um die Zykluszeit der Baugruppe zu bestimmen, ist es erforderlich die Wandlungszeit des Kanals mit der längsten Integrationszeit auszurechnen. Ist die Wandlungszeit kleiner als die Rückwandbus-Zykluszeit, entspricht die Zykluszeit der Baugruppe dem Rückwandbus-Zyklus.

Ist die Wandlungszeit größer als die Rückwandbus-Zykluszeit, wird diese in der Baugruppe mit einem Vielfachen von  $2^n$  (n = 0, 1, 2, ...) untersetzt, bis die Wandlungszeit darin zeitlich abbildbar ist. Die untersetzte Rückwandbus-Zykluszeit entspricht dann der Zykluszeit der Baugruppe für beide Kanäle.

Im folgenden Kapitel sind dazu Beispiele verfasst, welche den Zusammenhang verdeutlichen.

## <span id="page-5-0"></span>**4 Beispiele für die Berechnung von Wandlungszeit und Zykluszeit**

### <span id="page-5-1"></span>**4.1 Kanäle sind gleich parametriert und die Wandlungszeit ist kleiner als der Rückwandbus-Zyklus**

#### **Rückwandbus-Zyklus:**

• **1 ms**

#### **Parametrierung der Kanäle:**

In diesem Beispiel sind die einzelnen Kanäle gleich parametriert.

- Kanal 0 mit Störfrequenzunterdrückung 4,8 kHz (0,625 ms)
- Kanal 1 mit Störfrequenzunterdrückung 4,8 kHz (0,625 ms)

#### **Berechnung der Zykluszeit der Baugruppe:**

Die Wandlung beider Kanäle wird zeitgleich gestartet. Da beide Kanäle die gleiche Integrationszeit haben, bestimmt diese die Zykluszeit der Baugruppe. Laut den Angaben in den Technischen Daten ergeben sich folgende Zeiten:

Tabelle 4-1

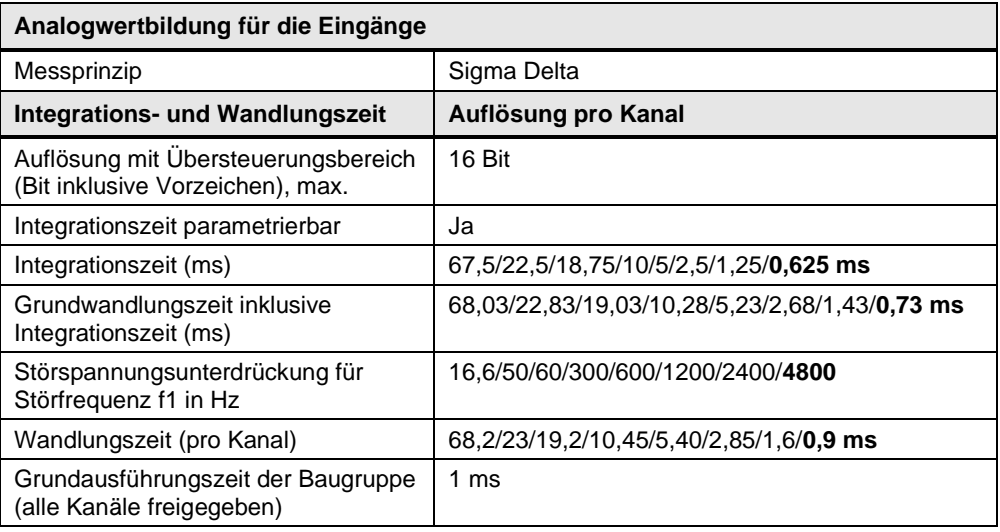

#### Tabelle 4-2

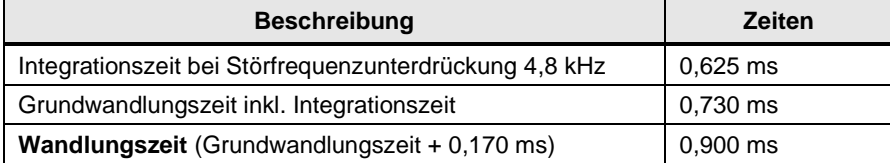

Damit ergibt sich eine Wandlungszeit von 0,900 ms. Da diese Wandlungszeit kleiner ist als die im Beispiel angegebene Rückwandbus-Zykluszeit von 1 ms, muss keine Untersetzung erfolgen.

Bei einer Wandlungszeit von 0,900 ms ergibt sich somit eine Zykluszeit der Baugruppe von 1 ms.

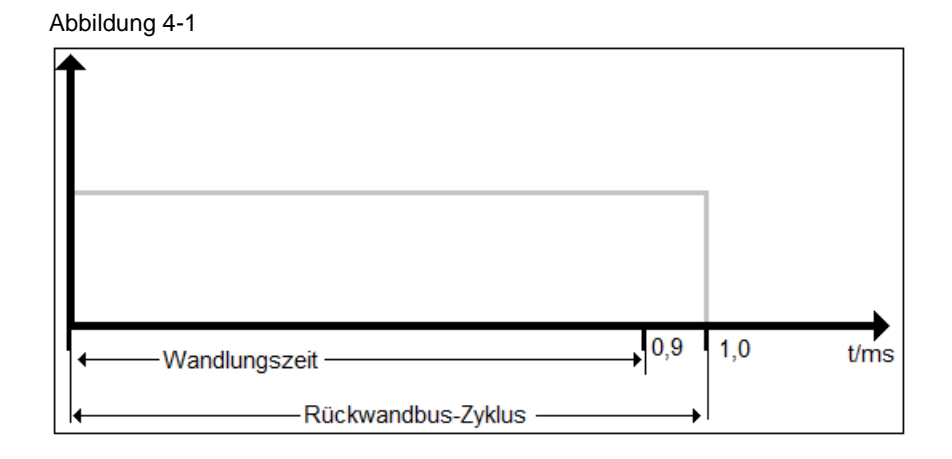

### <span id="page-6-0"></span>**4.2 Kanäle sind unterschiedlich parametriert und die Wandlungszeit ist größer als der Rückwandbus-Zyklus**

#### **Rückwandbus-Zyklus:**

• **1 ms**

#### **Parametrierung der Kanäle:**

In diesem Beispiel sind die einzelnen Kanäle unterschiedlich parametriert.

- Kanal 0 mit Störfrequenzunterdrückung 50 Hz (22,5 ms)
- Kanal 1 mit Störfrequenzunterdrückung 4,8 kHz (0,625 ms)

#### **Berechnung der Zykluszeit der Baugruppe:**

Die Wandlung beider Kanäle wird zeitgleich gestartet. Da der Kanal 0 eine längere Integrationszeit hat, bestimmt diese die Zykluszeit der Baugruppe. Laut den Angaben in den Technischen Daten ergeben sich folgende Zeiten:

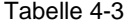

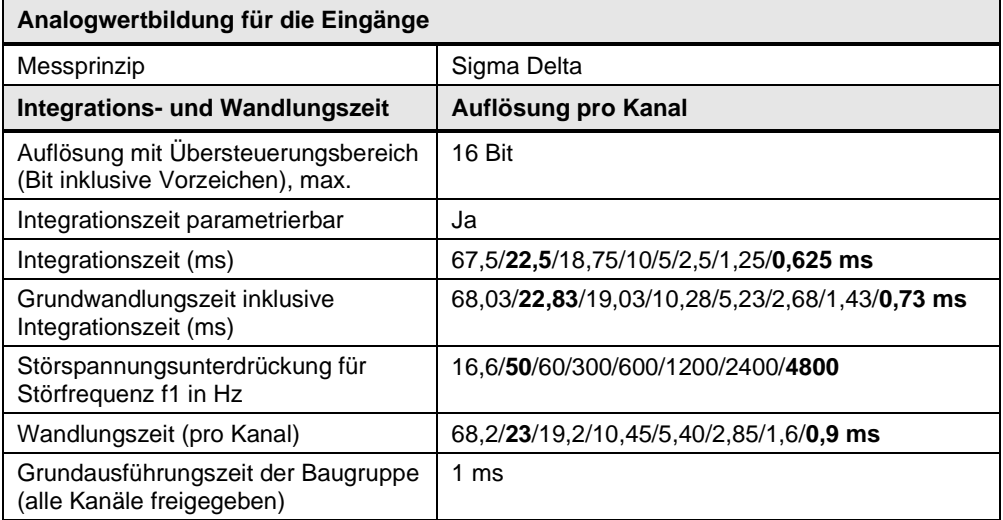

#### Tabelle 4-4

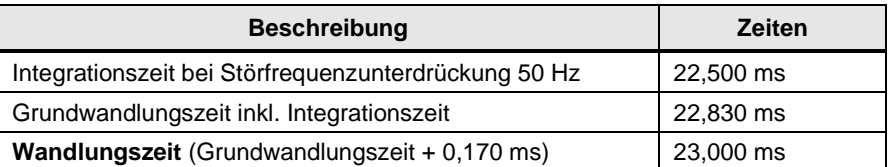

Damit ergibt sich eine Wandlungszeit von 23,000 ms. Diese Wandlungszeit muss nun auf den Rückwandbus-Zyklus synchronisiert werden, um die Zykluszeit der Baugruppe bestimmen zu können.

Im Beispiel wird davon ausgegangen, dass ein Rückwandbus-Zyklus von 1 ms vorliegt. Die Synchronisation kann nur auf ein Vielfaches von  $2^n (n = 0, 1, 2, ...)$ erfolgen. Damit stehen für das Beispiel folgende relevante Untersetzungsfaktoren zur Verfügung:

 $\bullet$  1/2/4/8/16/32

Multipliziert mit der Rückwandbus-Zykluszeit von 1 ms ergibt dann:

 $\bullet$  1/2/4/8/16/32 ms

Somit wird bei einer Wandlungszeit von 23,000 ms eine Zykluszeit der Baugruppe von 32 ms erreicht.

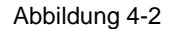

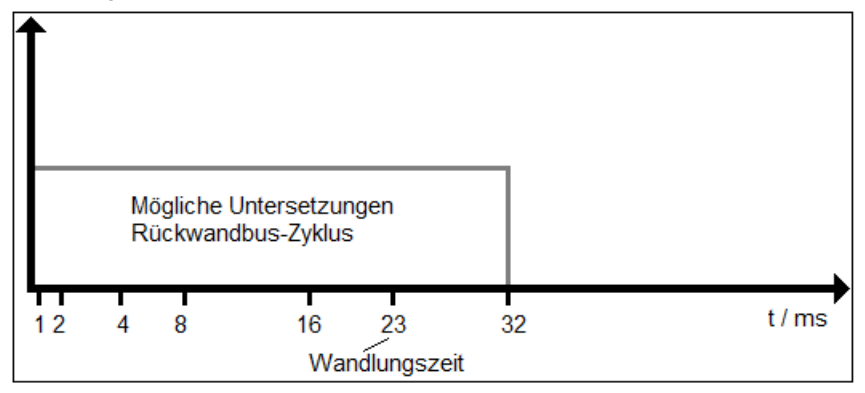

### <span id="page-8-0"></span>**5 Einfluss der Zykluszeit auf die Glättung**

Die über den Parameter "Glättung" einstellbare zusätzliche digitale Filterung des Analogwertes nutzt als Zeitbasis die Zykluszeit der Baugruppe. Wie in den vorangegangenen Kapiteln beschrieben, wird diese hauptsächlich durch den Parameter "Störfrequenzunterdrückung" bestimmt. Durch das verwendete exponentielle Glättungsverfahren ergibt sich für eine Sprungantwort des Eingangssignals auf ca. 99% des Endwertes folgende Zeitdauer:

• 5 x Glättungsfaktor x Zykluszeit der Baugruppe.

Die verschiedenen Sprungantwortzeiten sind in der folgenden [Abbildung 5-1](#page-8-1) bezogen auf die Modulzyklen dargestellt:

<span id="page-8-1"></span>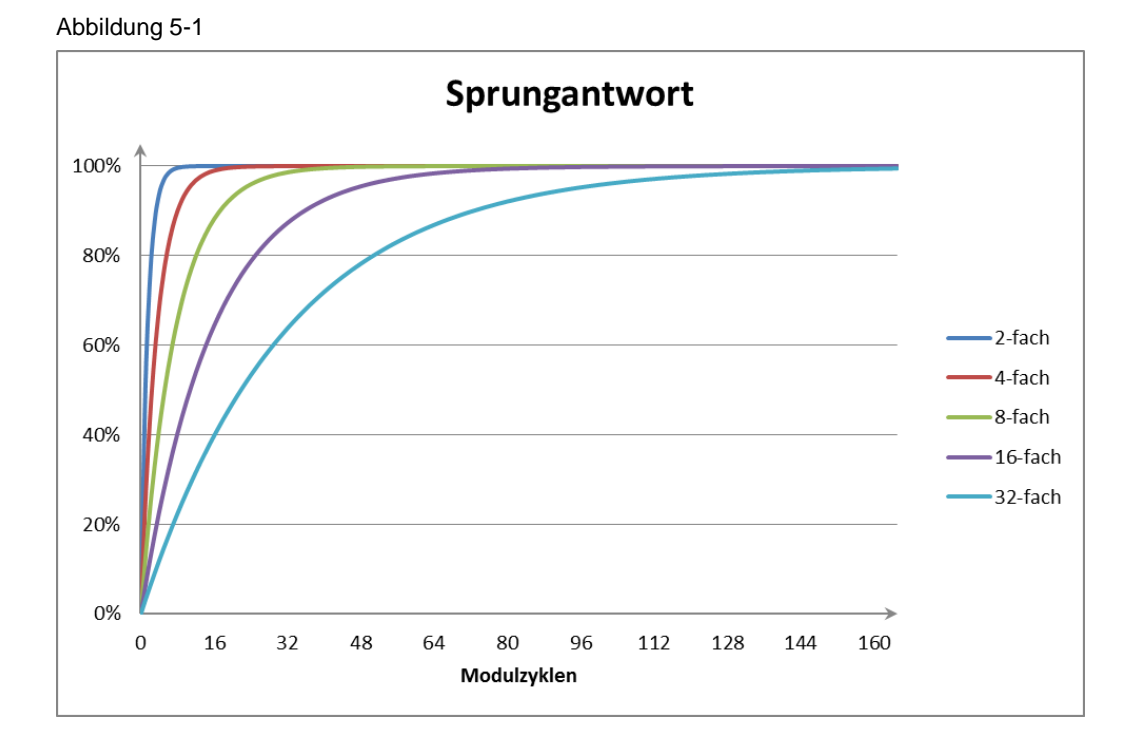

Für einen Glättungsfaktor von 32 ergibt sich für die Beispielrechnung unter Kapitel  $4.2$  eine Sprungantwortzeit von 5 x 32 x 32 ms = 5120 ms.